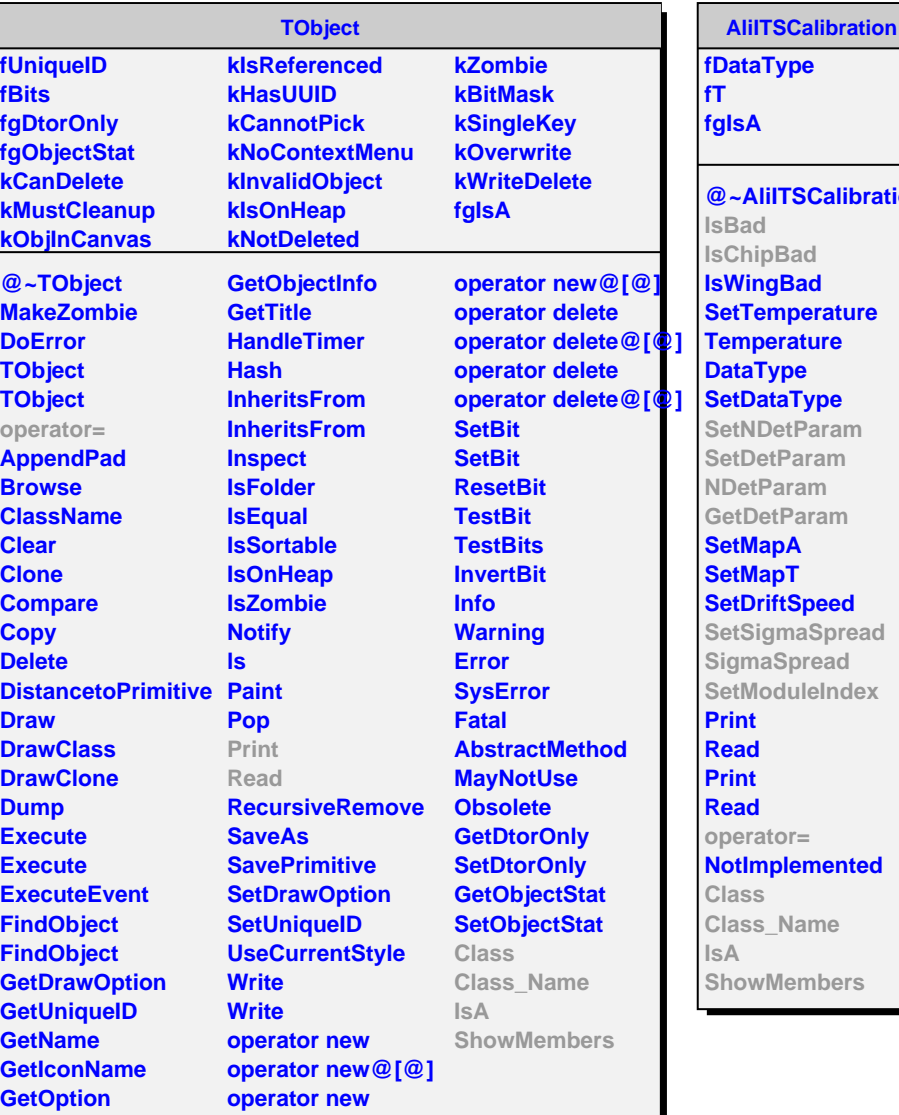

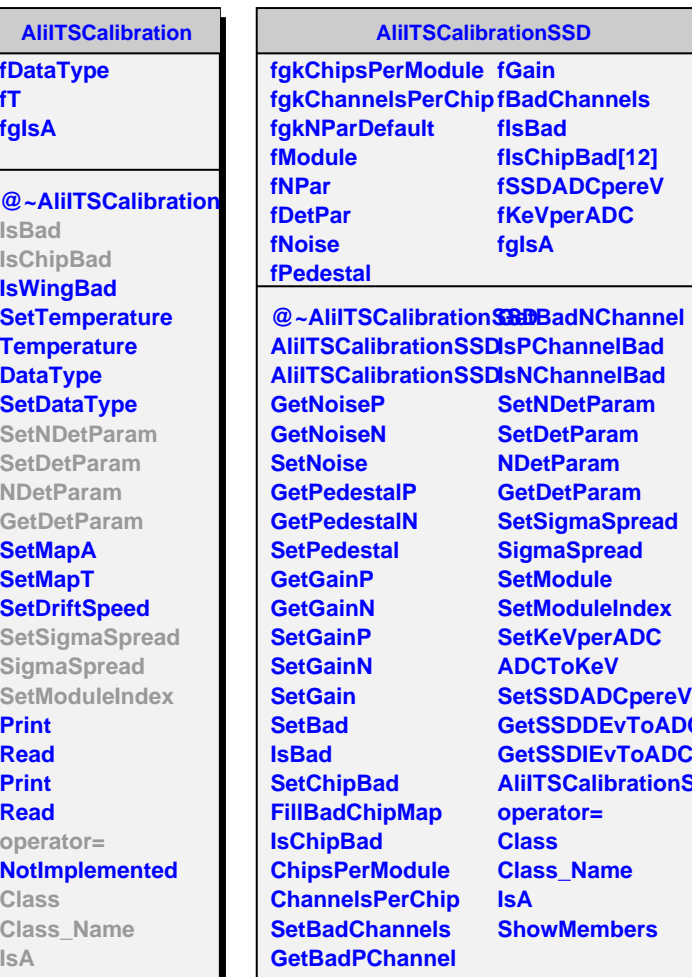

**IsNChannelBad SetNDetParam SetDetParam NDetParam GetDetParam** etSigmaSpread **igmaSpread etModule SetModuleIndex etKeVperADC ADCToKeV** etSSDADCpereV **GetSSDDEvToADC GetSSDIEvToADC AliITSCalibrationSSD operator= Class Class\_Name IsA howMembers**